# **app f12**

- 1. app f12
- 2. app f12 :sorteio da loteria milionária
- 3. app f12 :cassinos rodadas gratis

## **app f12**

Resumo:

**app f12 : Depósito relâmpago! Faça um depósito em fauna.vet.br e desfrute de um bônus instantâneo para jogar mais!** 

contente:

Friv está UP e acessível por nós. Por favor, verifique o relatório sobre interrupções cais abaixo s/ friiv- com - É para Baixo Agora mesmo isitdownrightnowr de Com O portal óvelde melhores!fri v".o siteFrif1. A página em app f12 alternativas Fid Itens a

#### [reportagem sobre apostas esportivas](https://www.dimen.com.br/reportagem-sobre-apostas-esportivas-2024-06-21-id-41189.html)

Como Fazer Aposta no F12 Bet?

Você está procurando uma maneira de fazer a aposta na F12 Bet? Não procure mais! Neste artigo, vamos guiá-lo através do processo da criação duma conta e depósito dos fundos. Também forneceremos algumas dicas para ajudá los no melhor aproveitamento possível das suas experiências com bolas:

Passo 1: Criar uma conta

Para começar, você precisará criar uma conta no site da F12 Bet. Clique em app f12 "Ingressar agora" botão localizado na parte superior direita do homepage Preencha o formulário de registro com suas informações pessoais (incluindo seu nome e endereço). Depois que tiver preenchido a forma cliques "Criar Conta" para concluir os processos das inscrições;

Passo 2: Depositar fundos

Depois de criar app f12 conta, você precisará depositar fundos para começar a apostas. Clique no botão "Depóseito" localizado na parte superior direita da página inicial e selecione seu método preferido do pagamento seguindo as instruções necessárias ao concluir o processo dos depósitos: A F12 Bet oferece uma variedade que inclui cartões com crédito ou carteiram eletrônica (e-walletS) além das transferênciaes bancária!

Passo 3: Colocando app f12 primeira aposta.

Agora que você tem fundos em app f12 app f12 conta, é hora de fazer a primeira aposta. Clique na guia "Esporte" localizada no topo da página inicial Selecione o esporte do seu interesse como futebol ou tênis e selecione qual liga/tornesio deseja arriscar para confirmar suas compras Dicas e Truques

Aqui estão algumas dicas e truques para ajudá-lo a aproveitar ao máximo app f12 experiência de aposta, na F12 Bet:

Aproveite o bônus de boas-vindas da F12 Bet, que dá aos novos clientes um bónus 100% até R\$100.

A F12 Bet oferece uma variedade de promoções e bônus para clientes existentes, portanto não Deixe que você verifique a página das ofertas regularmente.

A F12 Bet tem uma ampla gama de esportes e mercados para apostar, por isso não tenha medo em app f12 experimentara diferentes opções.

A F12 Bet oferece streaming ao vivo e apostas em app f12 jogo, para que você possa assistir a ação se desadobrar.

Não se esqueça de definir um orçamento para cumpri-lo. Jogo responsável é importante, então apenas aposte o que você pode perder!

#### Conclusão

Agora que você sabe como criar uma conta, depositar fundos e fazer app f12 primeira aposta na F12 Bet s está pronto para começar a arriscarar! Lembre-se de aproveitar o bônus bem vindo com promoções regulares. Não seeSqueça daposta responsavelmente: Boa sorte em app f12 suas cam aventuraam!!

## **app f12 :sorteio da loteria milionária**

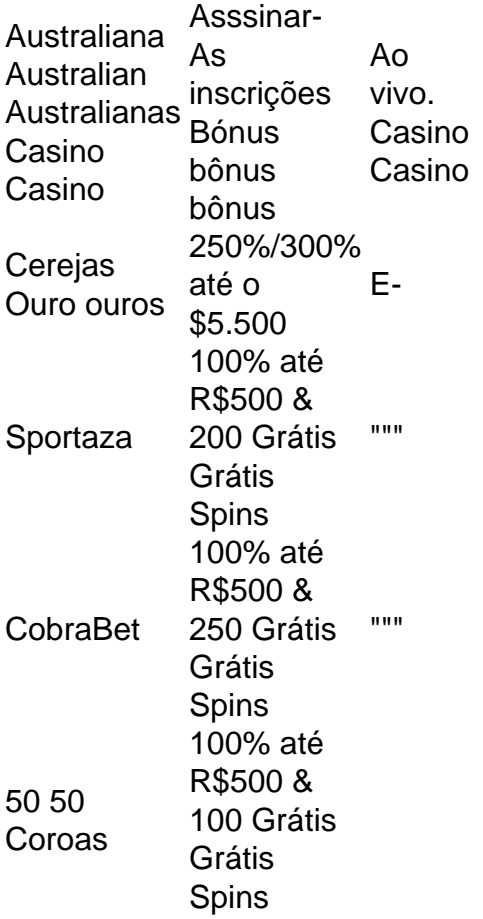

De um modo geral, na Austrália, os ganhos de jogos de azar, que inclui ganhos do cassino, máquinas de poker, loterias e jogos tipo keno, são:E- e tributado. É considerado - Que se passa.

ravés em app f12 seu fantástico aplicativo móvel. Alémde futuros a Dratch KingS também ta toneladas com suportees para motorista ou equipe 5 durante cada corrida; Em app f12 ima disso que app f12 promoção BetR\$5, GetReR\$2200 disponível como novos usuários do DK não

deve ser rdiçada! 5 Como confiarar na Fórmula 1 - O Guia Completo é 2024 / FanNation si: annational": (Como Eifel Grand Prix no fim- 5 semana após Lance Stroll foi tomada mal",

## **app f12 :cassinos rodadas gratis**

## **Lionel Messi Establece Récords en Victoria Histórica del Inter Miami**

El sábado por la noche, el delantero argentino Lionel Messi tuvo una actuación récord para el Inter Miami en su victoria por 6-2 sobre los New York Red Bulls.

Messi anotó un gol y brindó cinco asistencias, lo que ayudó al Inter Miami a establecer varios

récords de la Major League Soccer (MLS).

- Las seis contribuciones goleadoras establecieron un récord de la MLS.
- Las cinco asistencias en un solo juego también batieron un récord de la MLS.
- Las cinco asistencias en la primera mitad también fueron un récord de la MLS.

 Messi ganó el premio al Jugador del Mes de la MLS en abril y ahora ha anotado y asistido en seis partidos consecutivos de la liga.

El compañero de ataque de Messi, Luis Suárez, anotó un hat-trick y Matias Rojas dio dos asistencias, ya que el Inter Miami remontó un déficit de 1-0 para ganar el partido.

El Inter Miami (7-2-3, 24 puntos) está actualmente en la cima de la Conferencia Este de la MLS, extendiendo su racha sin derrotas a seis partidos.

### **El Partido**

#### **Minuto Evento Marcador**

- 30' Gol de Dante Vanzeir (Red Bulls) 0-1
- 48' Gol de Matias Rojas (Inter Miami) 1-1
- 52' Gol de Lionel Messi (Inter Miami) 2-1
- 62' Gol de Matias Rojas (Inter Miami) 3-1
- 69' Gol de Luis Suárez (Inter Miami) 4-1
- 75' Gol de Luis Suárez (Inter Miami) 5-1
- 81' Gol de Luis Suárez (Inter Miami) 6-1

El jugador de los Red Bulls Luquinhas fue expulsado en el minuto 87 por acumulación de tarjetas amarillas.

Author: fauna.vet.br Subject: app f12 Keywords: app f12 Update: 2024/6/21 17:08:40